## Cheatography

## Git Cheat Sheet Cheat Sheet by [vicvi](http://www.cheatography.com/vicvi/) via [cheatography.com/67624/cs/17010/](http://www.cheatography.com/vicvi/cheat-sheets/git-cheat-sheet)

**SAVE CHANGES**

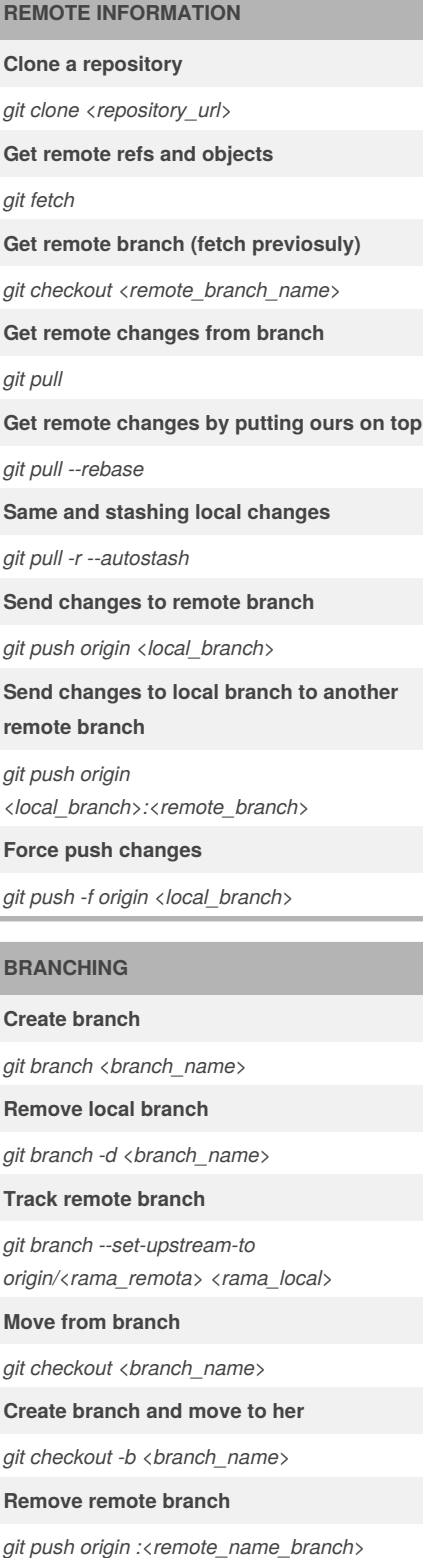

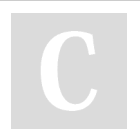

By **vicvi** [cheatography.com/vicvi/](http://www.cheatography.com/vicvi/)

## **Add file changes to the stage for commit** *git add <filename>* **Add all changes to the stage** *git add -A* **Create commit with message** *git commit -m "<message>"* **Add files to existing commit holding message** *git commit --amend --no-edit* **No commited changes quick saves in stack** *git stash -u* **Show all stashes** *git stash list* **Apply changes from stash** *git stash apply* **Apply last stash and take out from stack** *git stash pop* **UNDO CHANGES Undo file changes out of stage** *git checkout <filename>* **Take out file of stage** *git reset <filename>*

**Move from branch and undo all no commited changes**

*git checkout -f <branch>*

**Undo N last commits**

*git reset --hard HEAD~N*

**Undo N last commits holding changes in stage**

*git reset HEAD~N*

**Undo N last commits holding changes out of stage**

*git reset --soft HEAD~N*

**Revert changes N last commits (remote)**

*git revert HEAD~N*

Published 13th September, 2018. Last updated 13th September, 2018. Page 1 of 1.

## **STATUS**

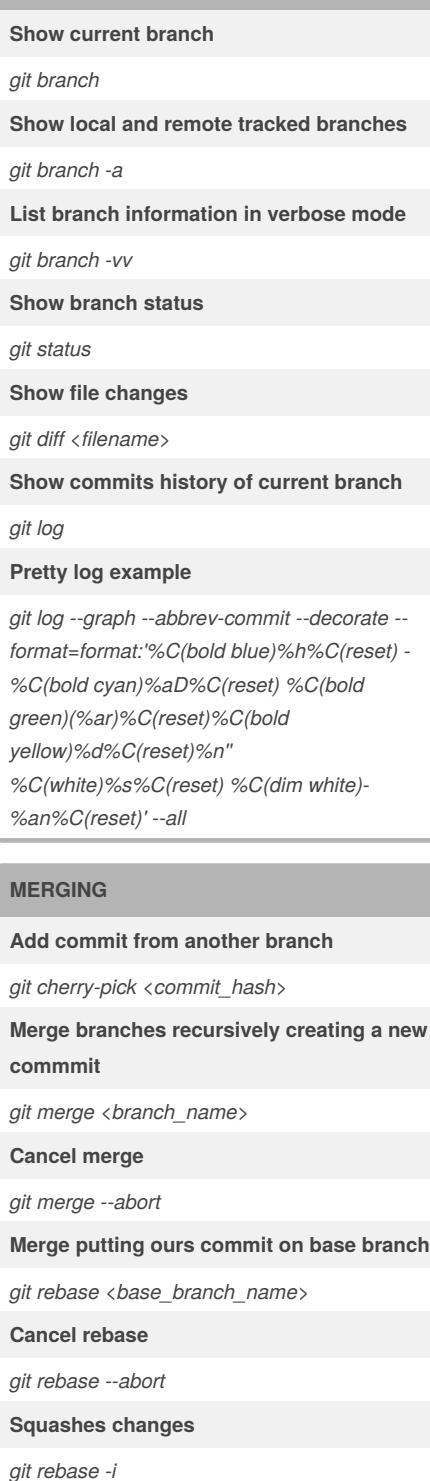

Sponsored by **Readability-Score.com** Measure your website readability! <https://readability-score.com>